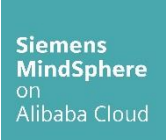

# MindAccess DevOps Plan Product Sheet

Document Version: v1.7 (September 2020), PRC

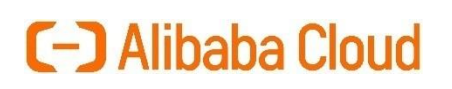

## **1. Introduction**

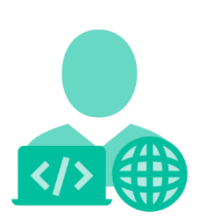

MindAccess DevOps Plan consists of the following:

- MindAccess Developer Plan provides you with an Account to your own Resources on MindSphere to develop and test your applications. After development, the application can be transferred to productive resources provided as part of the MindAccess Operator Plan.
- MindAccess Operator Plan provides you with an Account to your own resources on MindSphere for productive operation and support of applications. MindAccess Operator Plan also enables you to provide the application to MindAccess IoT Value Plan subscribers.

# **Item Description** Web browser <br>An HTML5 capable Internet browser is required (e.g. Mozilla Firefox, Google Chrome or Microsoft Internet Explorer). The recommended screen resolution is 1024x768 or higher. Internet connection **The bandwidth of your Internet connection will determine your** experience of the performance of the Services. Data import **IMPORT IMPORT IMPORT IMPORT IMPORT** Import data to your MindAccess Developer Plan Account or MindAccess Operator Plan Account through use of our designated MindSphere APIs.

#### **1.1.Prerequisites**

## **2. MindAccess Developer Plan**

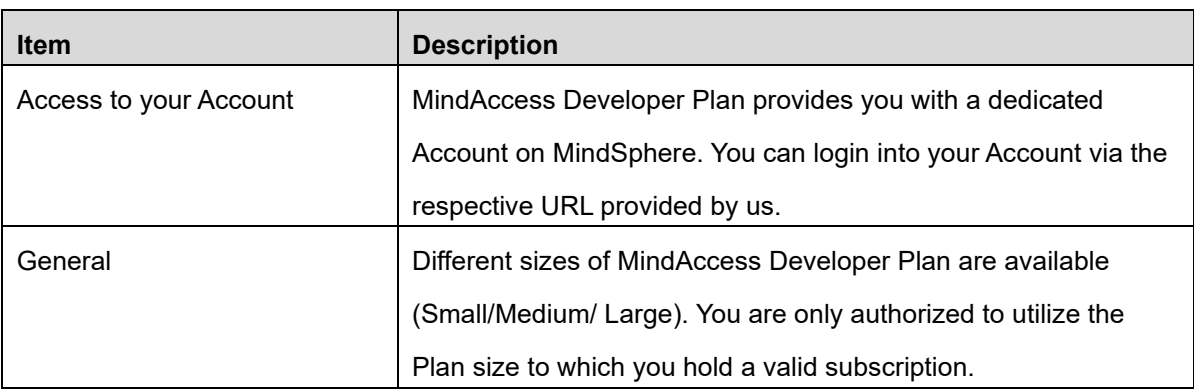

### **2.1.MindAccess Developer Plan – Size Overview**

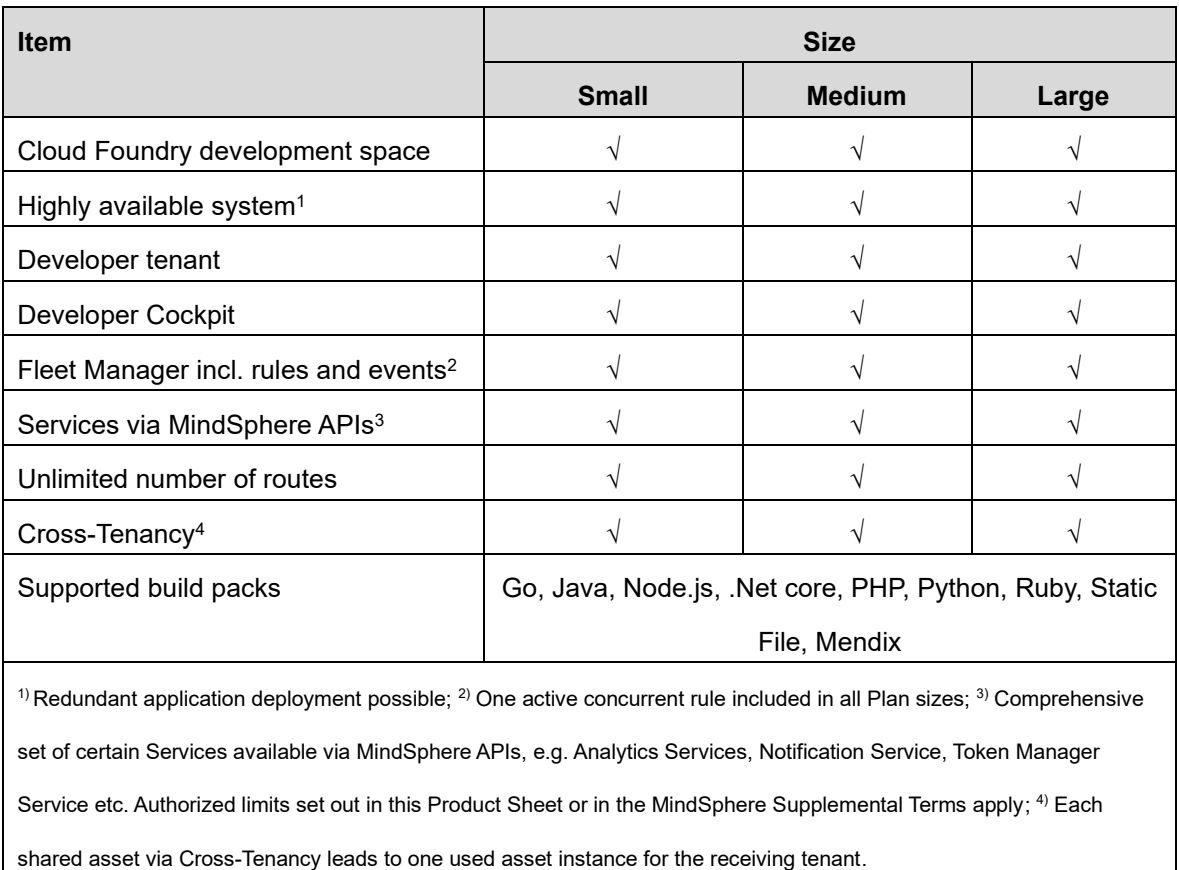

### **2.2.MindAccess Developer Plan – Authorized Limits**

Should the actual usage of your Plan size repeatedly exceed one or more of the applicable limits below (e.g. the number of Users for your Plan size), and should you not order the appropriate increase of usage capacities for an additional fee, we reserve the right to suspend the Service. Other contractual rights and remedies remain unaffected.

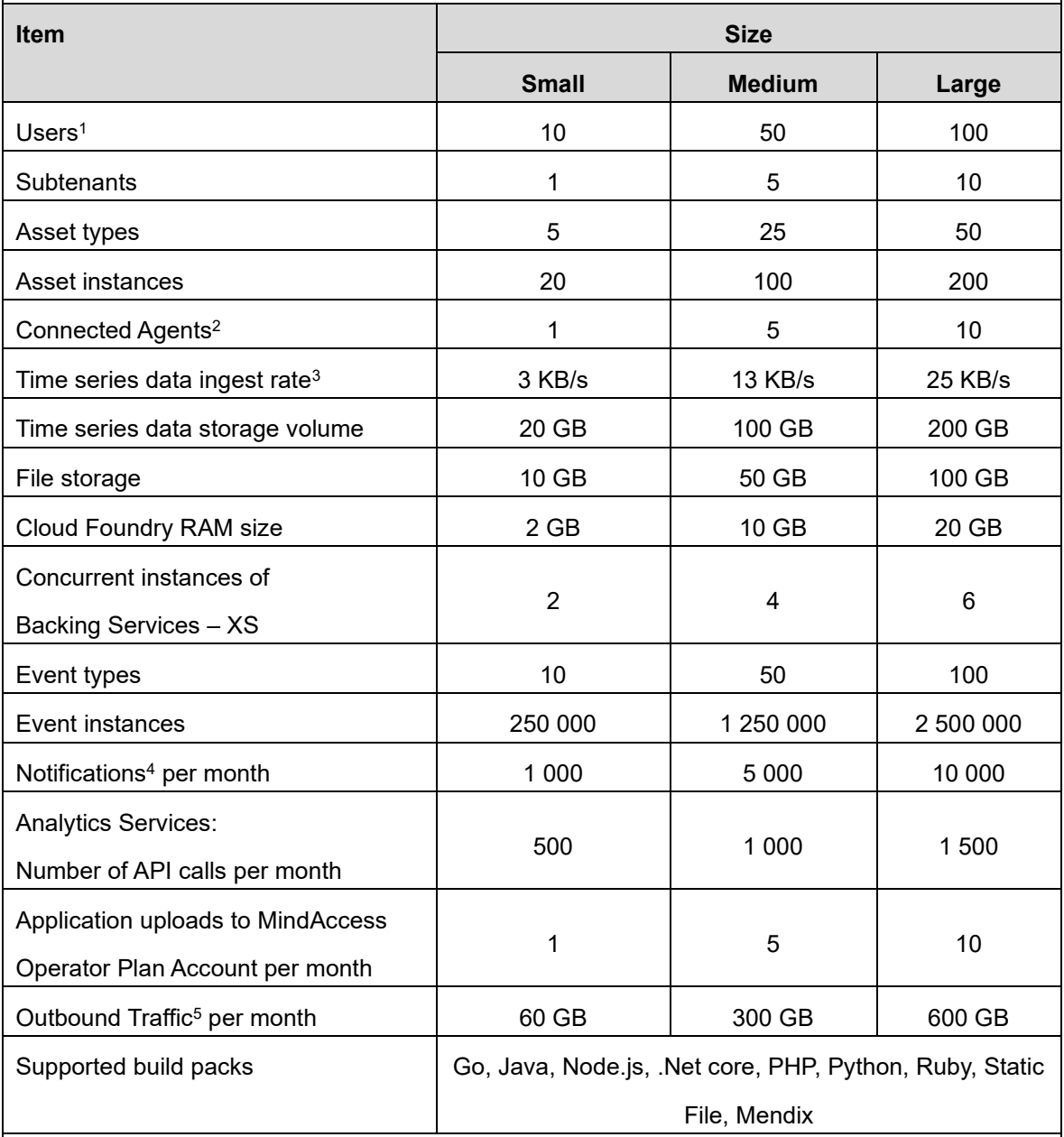

<sup>1)</sup> User can have different roles e.g. Admin, Developer etc.; <sup>2)</sup> Each connected Agent leads to one used asset instance; <sup>3)</sup> Data ingest is based on number of assets, number of variables per asset, size per variable, read cycle interval, sending frequency and overhead; <sup>4)</sup> Usage frequency of email notifications is limited to 100 emails within 5 minutes; <sup>5)</sup>Outbound Traffic is the total network traffic that is generated by the use of our Services by you and by Users of your application or operated application to devices, locations, databases, applications or other destinations outside the Platform via the exit of the wide area network of the data centers used by us to provide the respective Services. Outbound Traffic includes

also data transfer for visualization purposes to e.g. a web browser.

# **2.3.MindAccess Developer Plan – Tools**

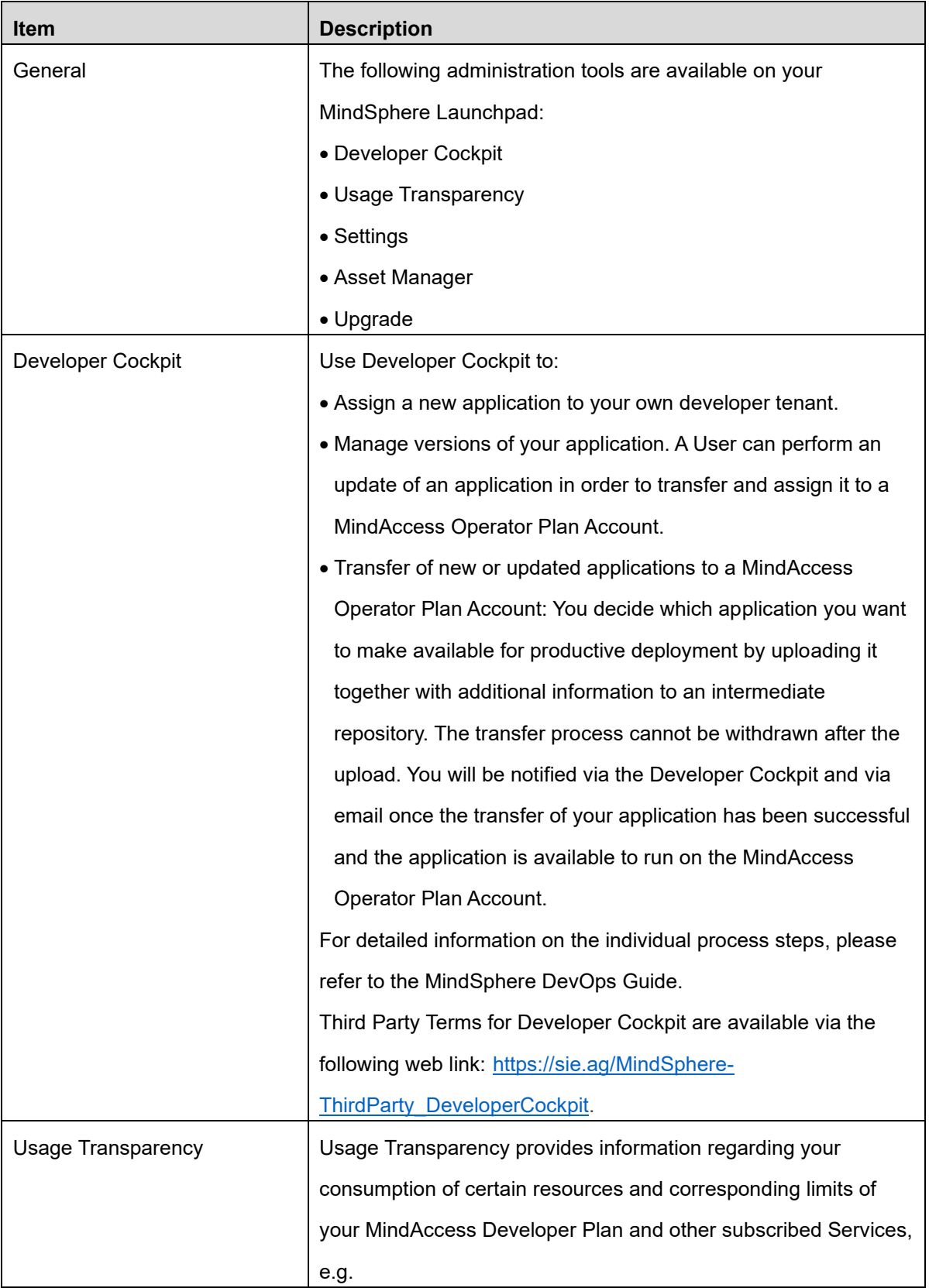

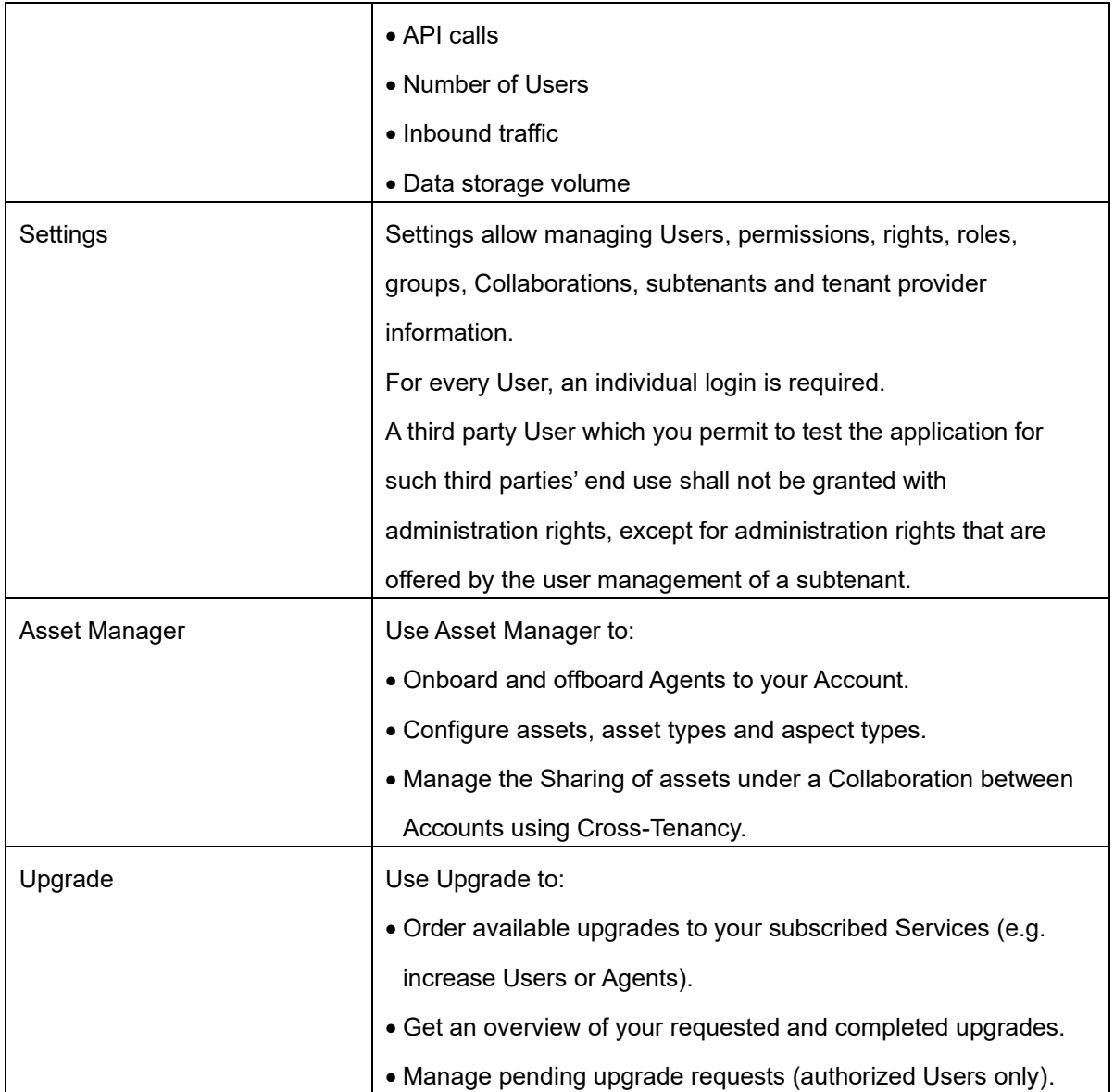

## **3. MindAccess Operator Plan**

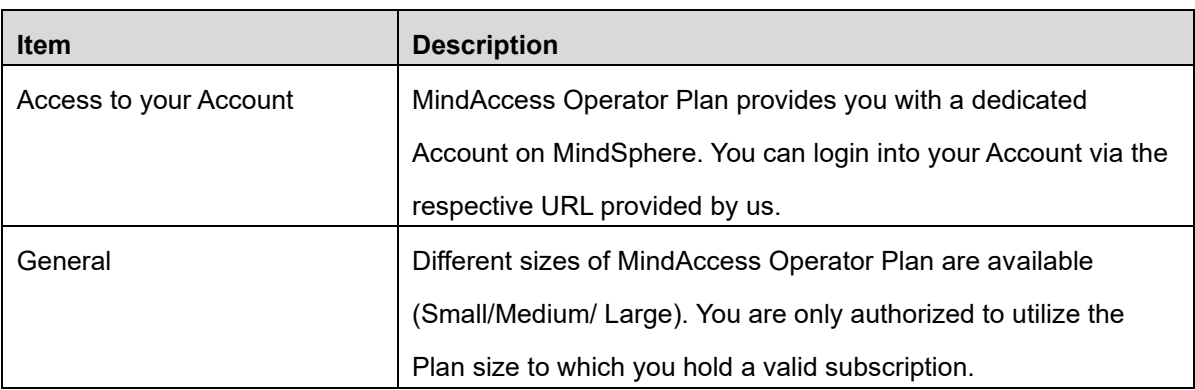

## **3.1.MindAccess Operator Plan – Size Overview**

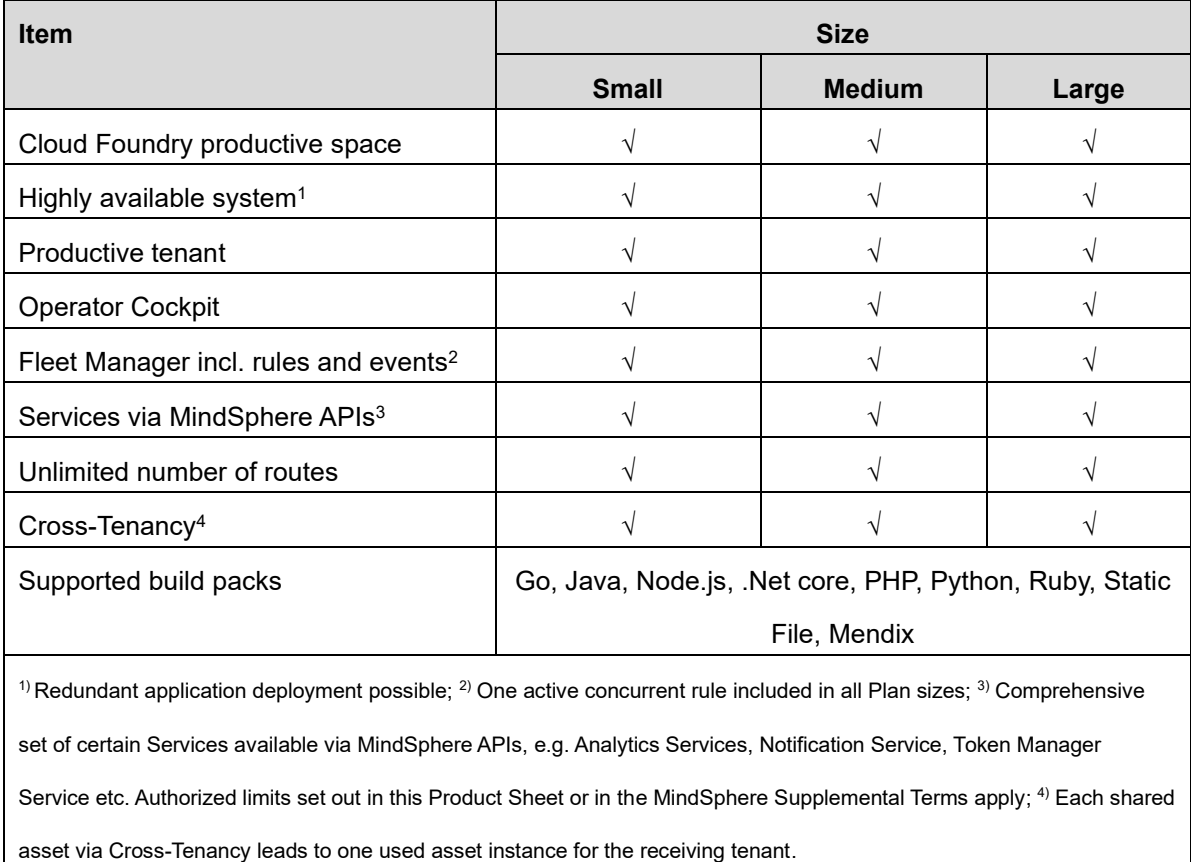

#### **3.2.MindAccess Operator Plan – Authorized Limits**

Should the actual usage of your Plan size repeatedly exceed one or more of the applicable limits below (e.g. the number of Users for your Plan size), and should you not order the appropriate increase of usage capacities for an additional fee, we reserve the right to suspend the Service. Other contractual rights and remedies remain unaffected.

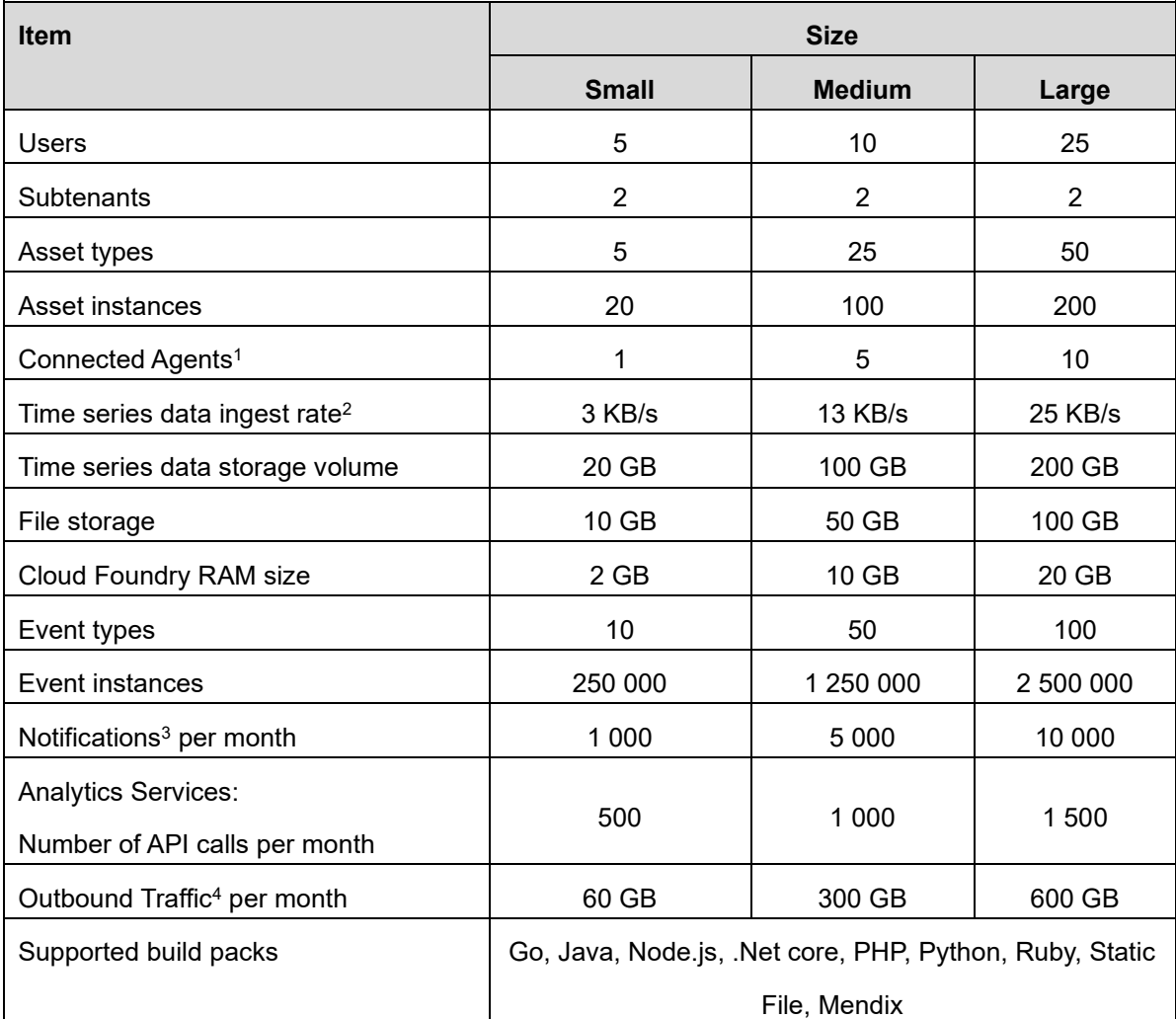

 $1)$  Each connected Agent leads to one used asset instance;  $2)$  Data ingest is based on number of assets, number of variables per asset, size per variable, read cycle interval, sending frequency and overhead; 3) Usage frequency of email notifications is limited to 100 emails within 5 minutes; 4) Outbound Traffic is the total network traffic that is generated by the use of our Services by you and by Users of your application or operated application to devices, locations, databases, applications or other destinations outside the Platform via the exit of the wide area network of the data centers used by us to provide the respective Services. Outbound Traffic includes also data transfer for visualization purposes to e.g. a web browser.

# **3.3.MindAccess Operator Plan – Tools**

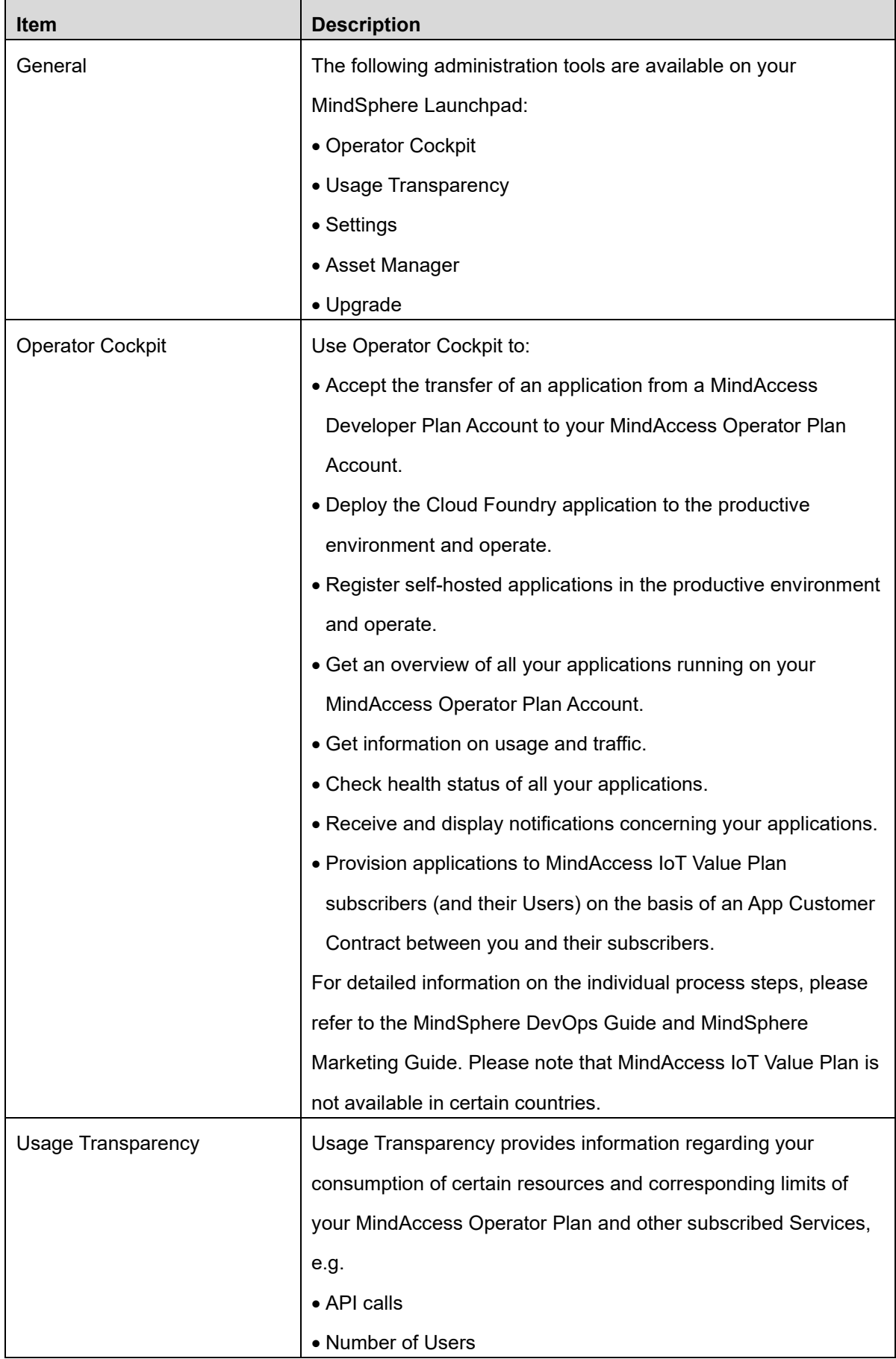

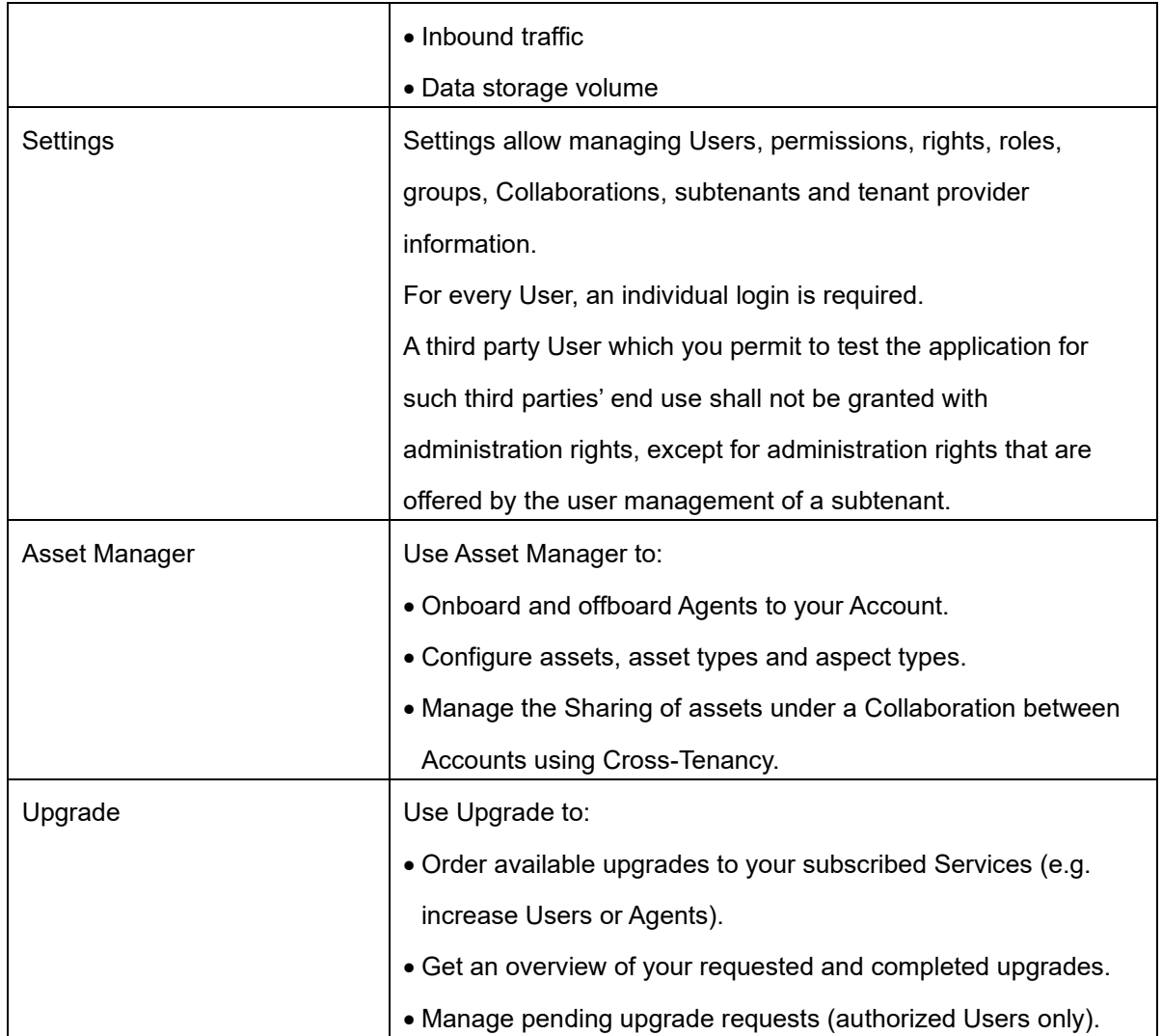

#### **4. Other Services as part of MindAccess DevOps Plan**

Your subscription to MindAccess DevOps Plan also includes access and the use of other Services made available to you. This includes e.g. the Fleet Manager and additional Services available via their respective MindSphere APIs. Such Services may be subject to specific terms and conditions that are set out in the MindSphere Supplemental Terms. The MindSphere Supplemental Terms form part of your agreement with us.

When we introduce new features, supplements, enhancements, capabilities or Services (e.g. that were not previously included with the subscription to your MindAccess Developer Plan and/or MindAccess Operator Plan but are added at no additional fee), we may make updates to the MindSphere Supplemental Terms that apply to your use of these new features, supplements, enhancements, capabilities or Services.

Please review the MindSphere Supplemental Terms before using a Service that is not described in this Product Sheet.

# **5. Security Information for MindAccess DevOps Plan**

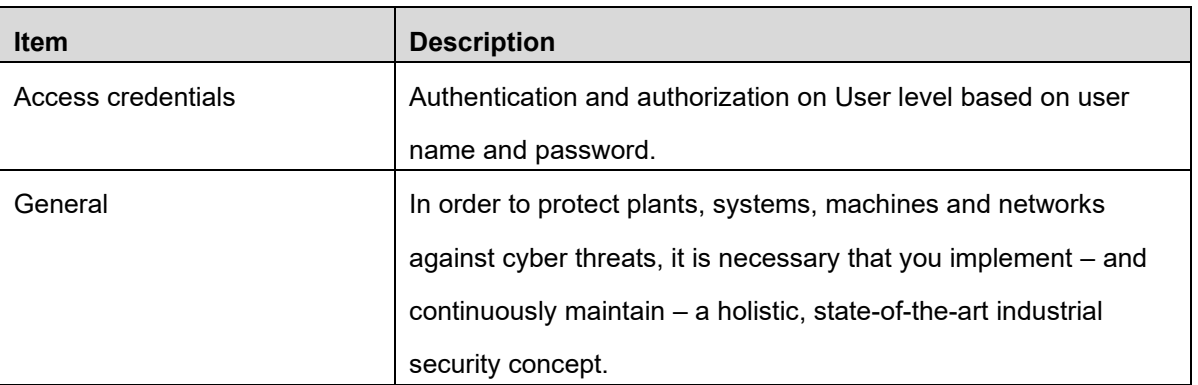

# **6. Export Control Regulations for MindAccess DevOps Plan**

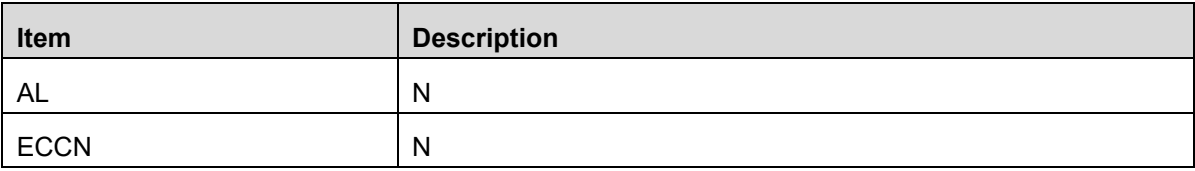

# **7. Definitions for MindAccess DevOps Plan**

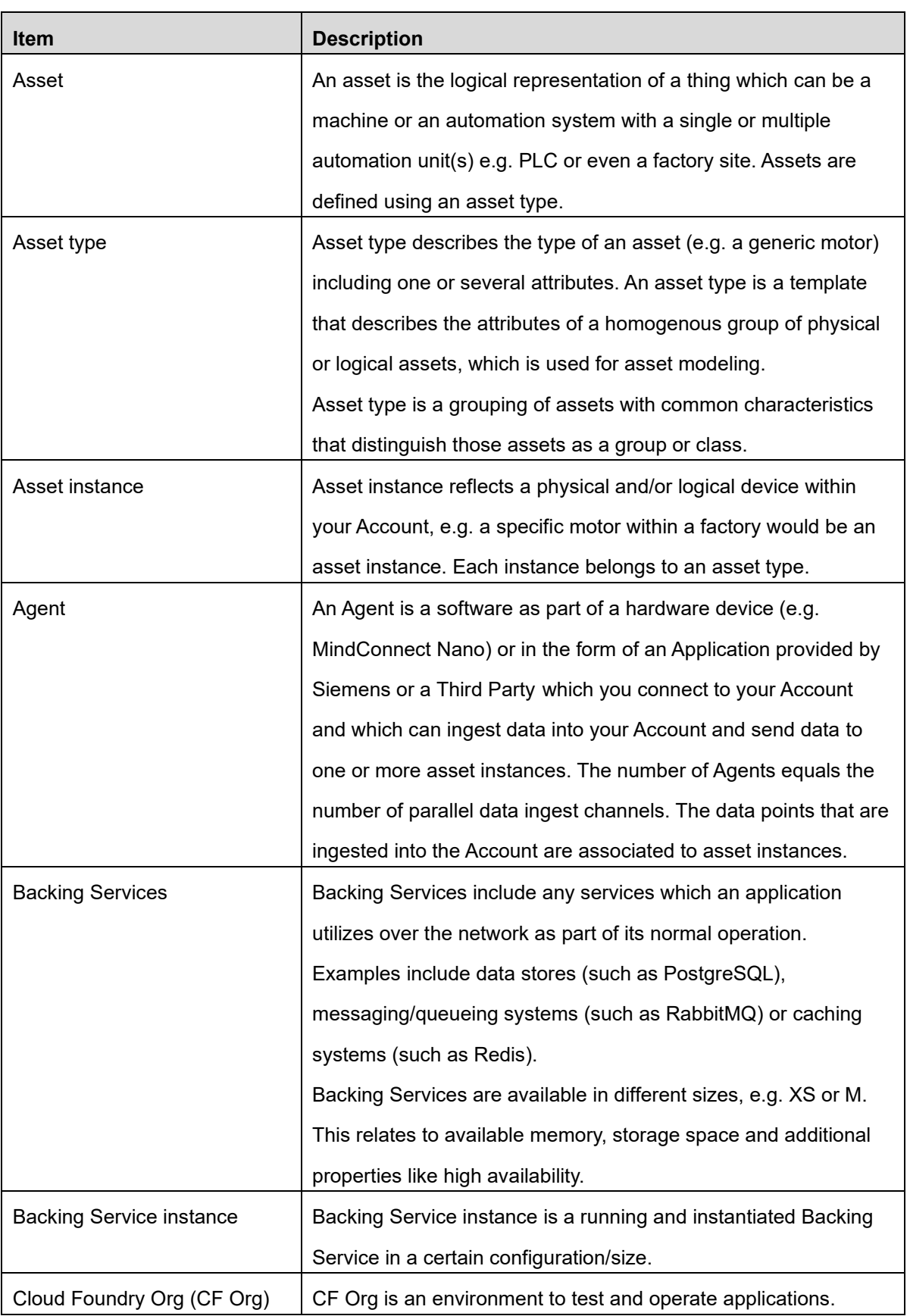

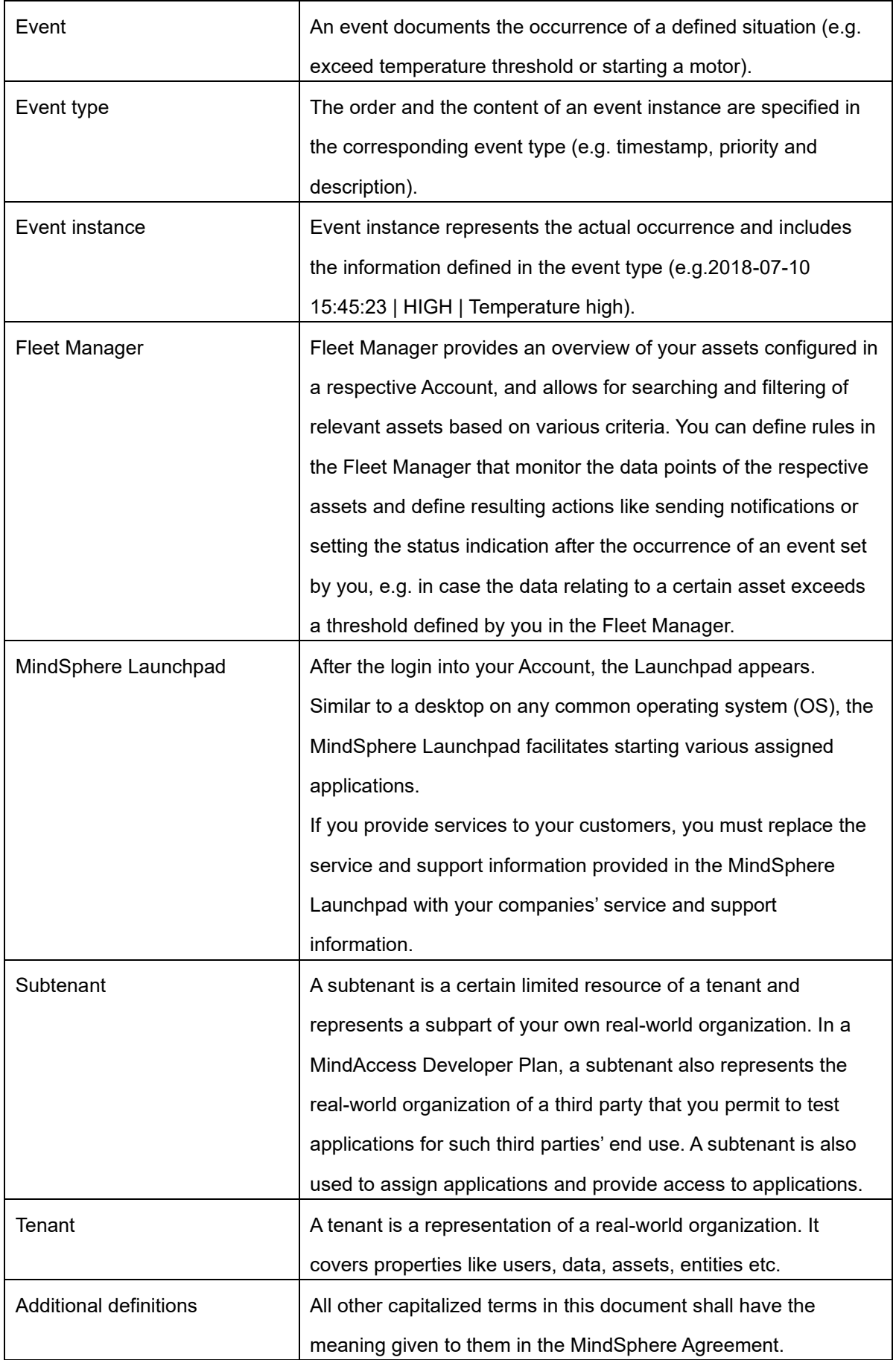